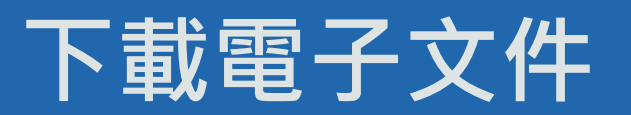

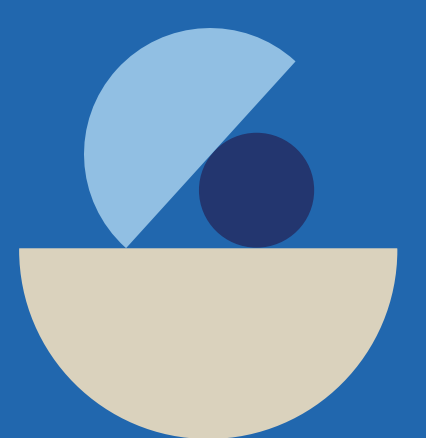

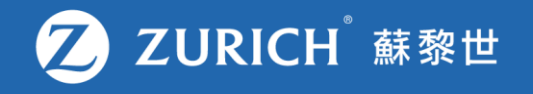

# **前往「我的保單」**

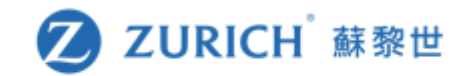

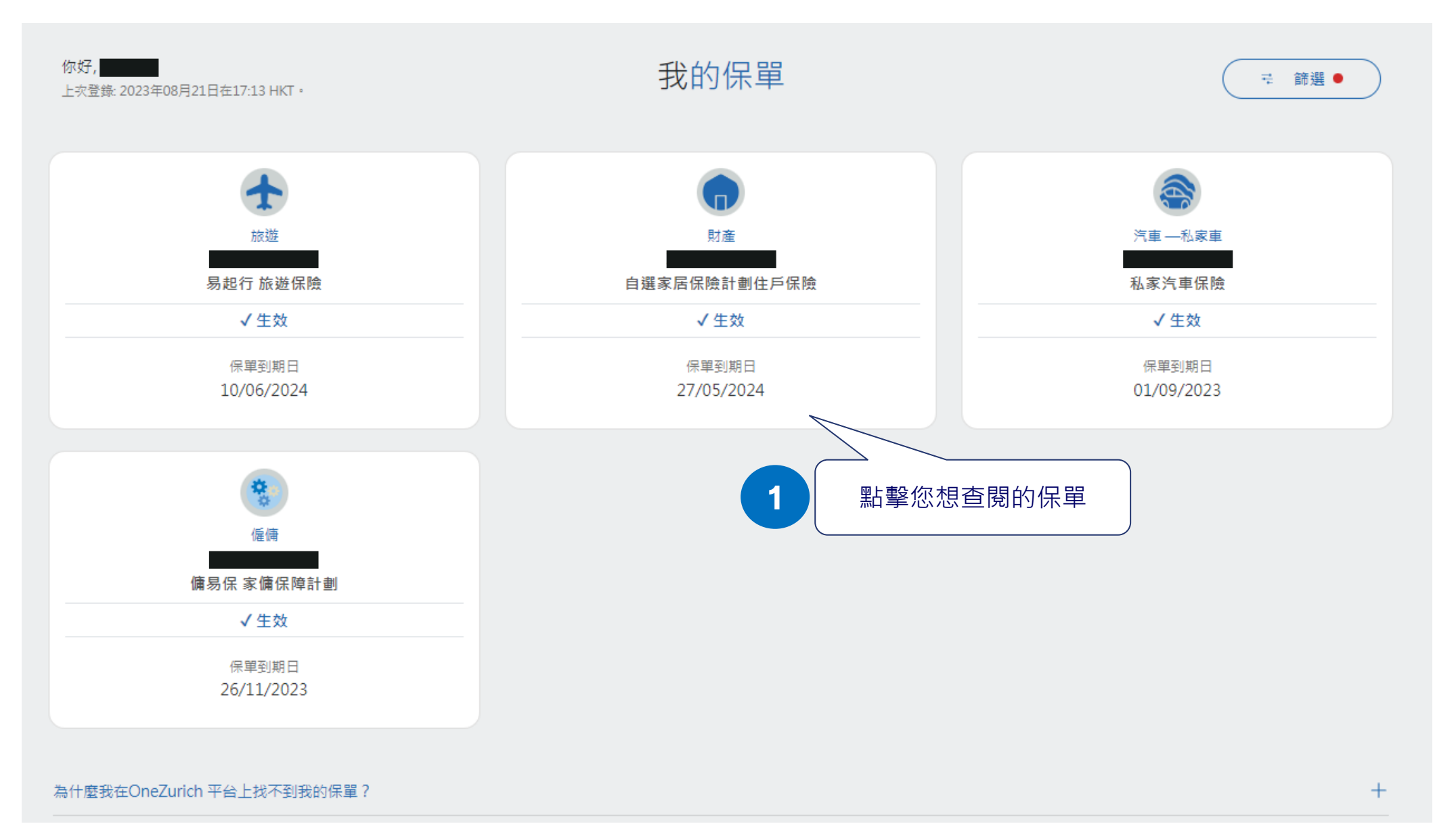

## **保單內容概覽**

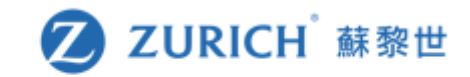

## 2 ZURICH 蘇黎世 自選家居保險計劃住戶保險 保單生效期 保單簽發日期 自動續保 2023年05月28日 - 2024年05月27日 2023年04月12日 是 了解不同產品的 ><br>素償步驟 為您的意外 ><br>提交索償 \$∃ 保單概覽 索償紀錄 付款 ← 返回我的保單  $\pm$ 保單持有人的聯絡資料  $\bigoplus$ 保單文件  $+$ 您的顧問 2 | 按下「+」鍵展開列表

## ← 返回我的保單 保單持有人的聯絡資料 保單文件

上載日期 查看/下載 檔案類別 保單 2023年04月13日 ▲ 下載 按此下載您的電子文件 **3**您的顧問

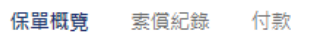

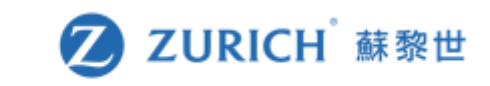

 $+$ 

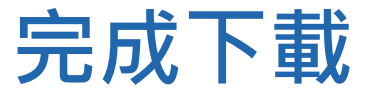

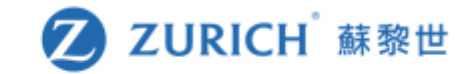

## **Schedule HomeChoice Insurance Plan**

The Policy attached, policy schedule and any endorsements / attachments should be read together as if they are one document. This Policy is a contract between you and Zurich Insurance Company Ltd. The information supplied by you and document. This Policy is a contract between you and Zurich Insurance Company Ltd. The information suppli shown on the schedule is the basis of the contract.

### **Policy Information:**

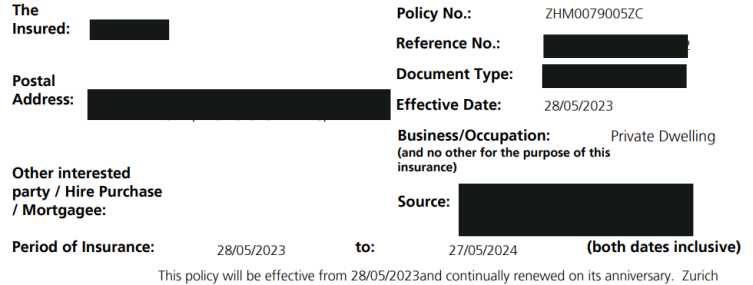

Insurance Company Ltd will collect the premium from the same payment account on due dates for your uninterrupted protection, unless informed otherwise.

#### Insurance Information:

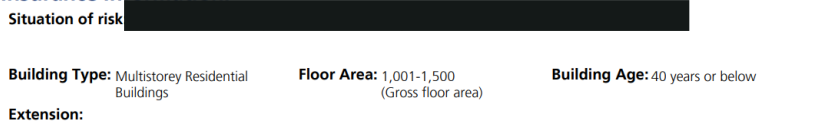

### **Coverage Information:**

Plan: DIY Plan

(For details, please refer to Tables of Benefits)

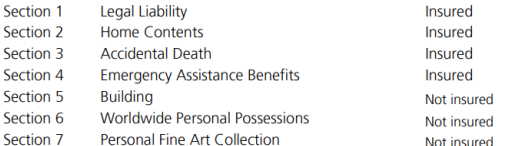

Premium:

Total Payable HKD (Including Loading HKD 0) (Including Discount HKD

### $\overline{\omega}$ 2021 - sh

Levy collected by the Insurance Authority (if any) has been imposed on this policy at the applicable rate and would be remitted in accordance with the prescribed arrangements. For further information, please visit http://www.zurich.com.hk/ia-levy

Zurich Insurance Company Ltd (a company incorporated in Switzerland with limited liability) 25-26/F, One Island East, 18 Westlands Road, Island East, Hong Kong<br>25-26/F, One Island East, 18 Westlands Road, Island East, Hong Kong<br>29-26/F, One Island East, 18 Westlands Road, Island East, Hong Kong

2550011 ZHM0079005ZC

 $\boldsymbol{\Omega}$ **ZURICH** 

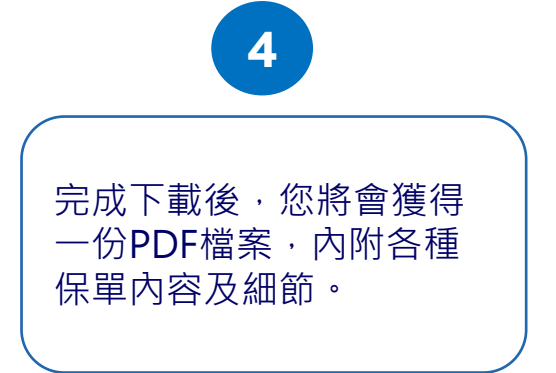